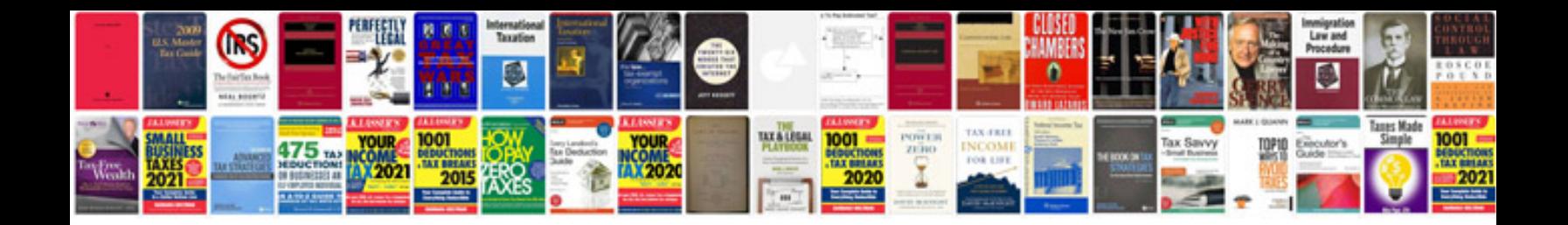

**Chemistry all formulas in** 

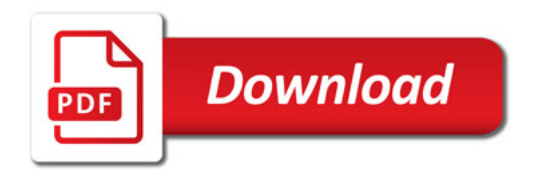

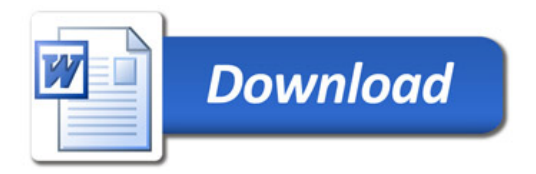